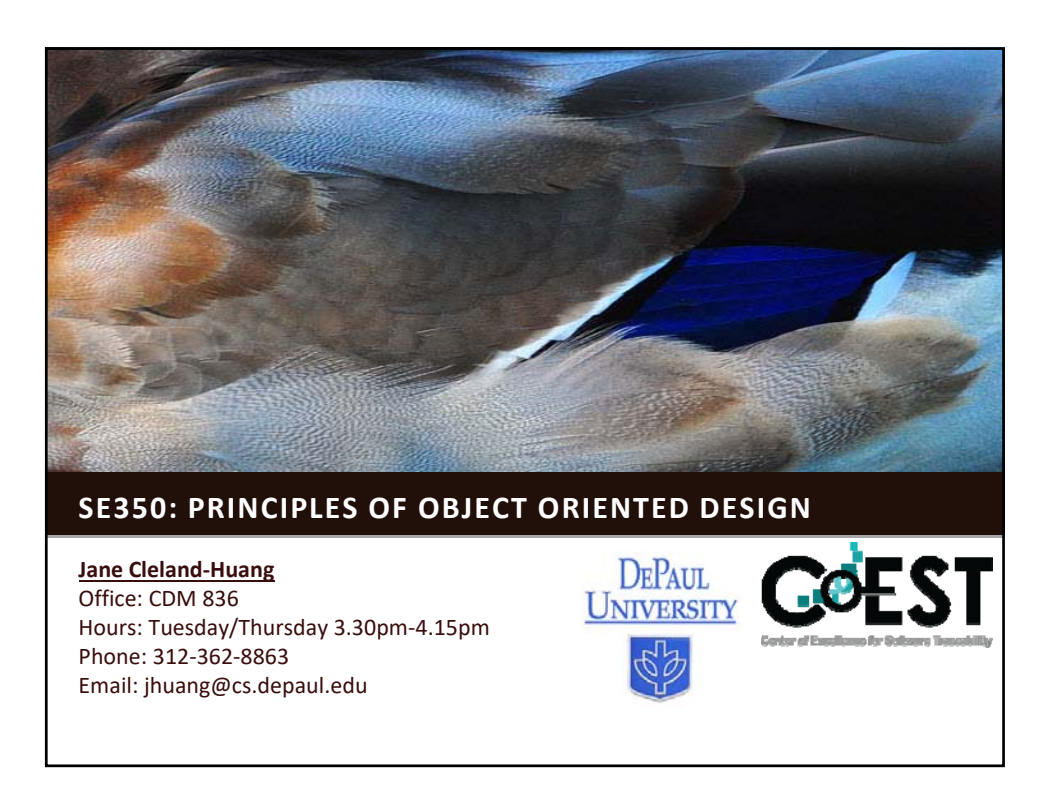

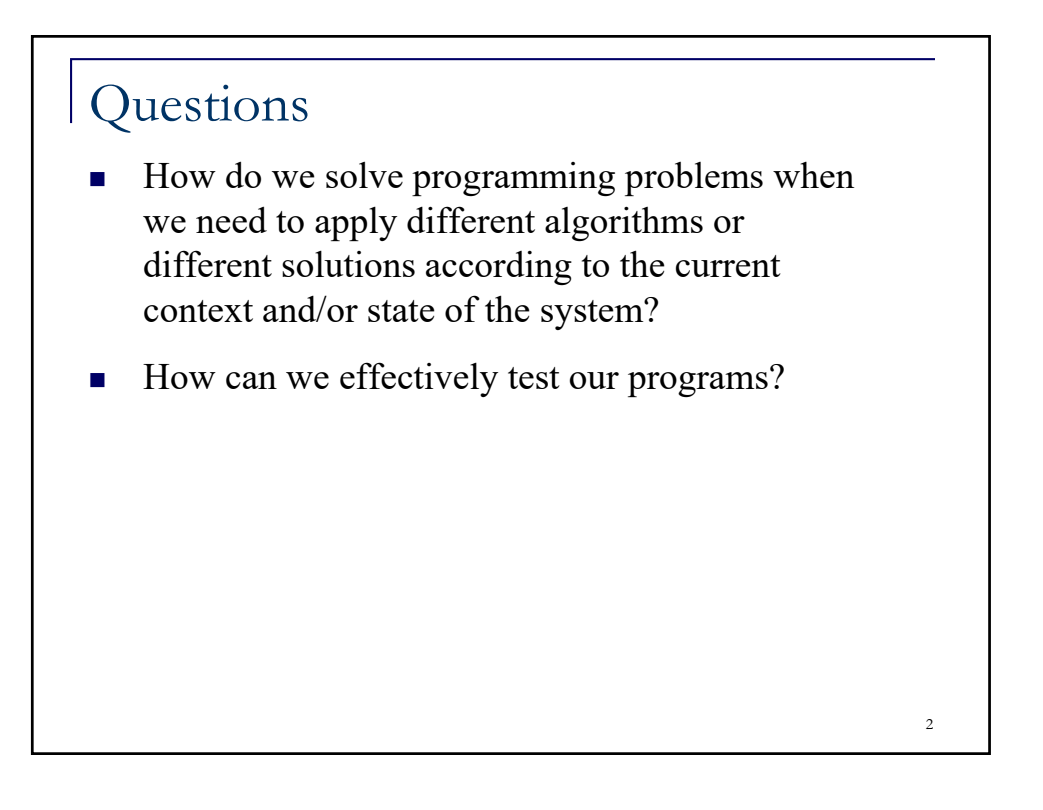

## A Duck Story

- **Joe works for a company creating a simulation** game called Quackers. He is an OO programmer and his job is to create the necessary functionality for the game.
- The game must support the following features:
	- $\Box$  It should include a variety of ducks
	- □ All ducks can swim
	- □ All ducks can quack

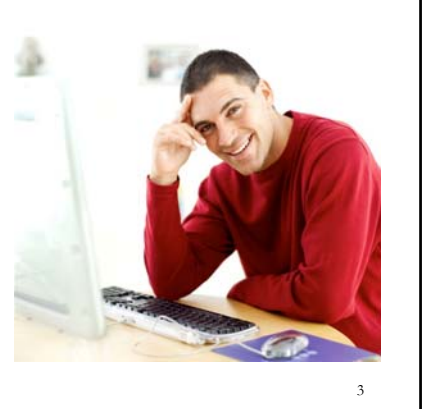

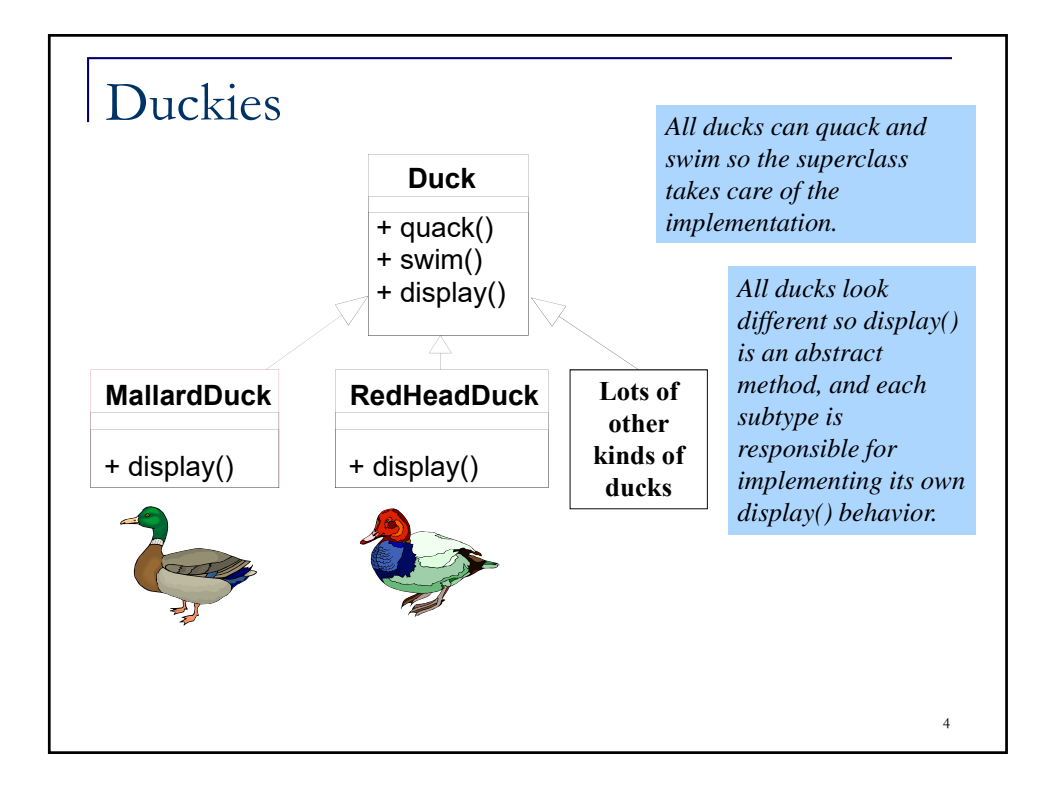

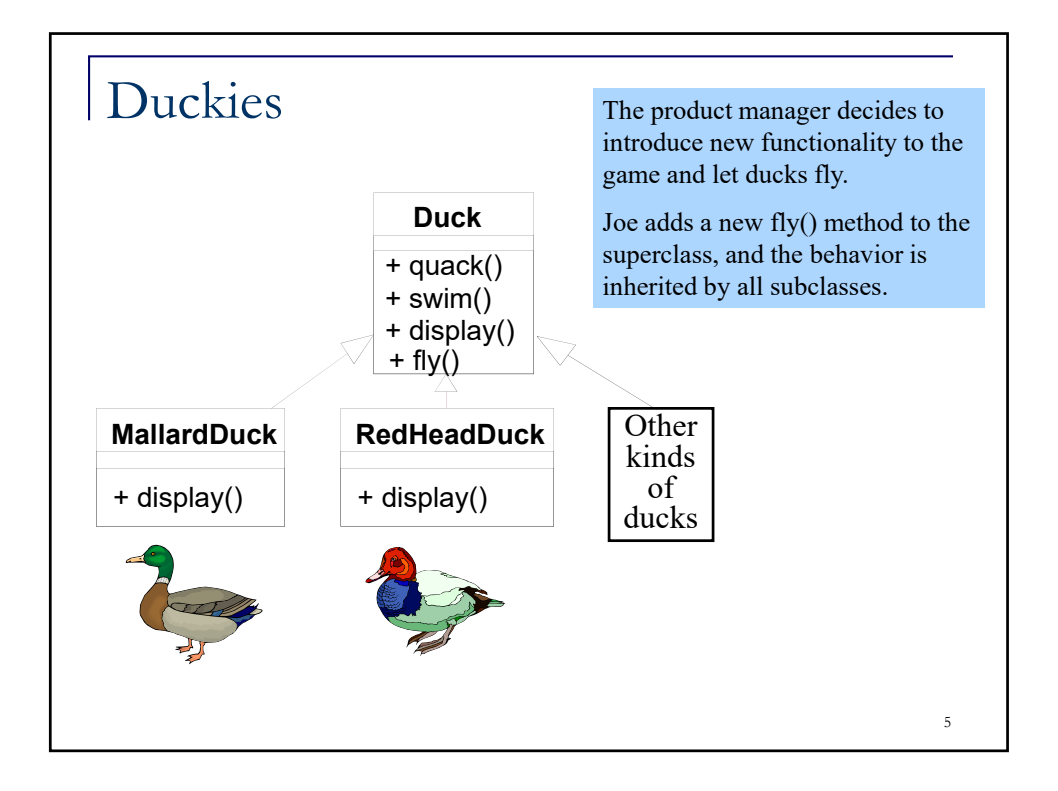

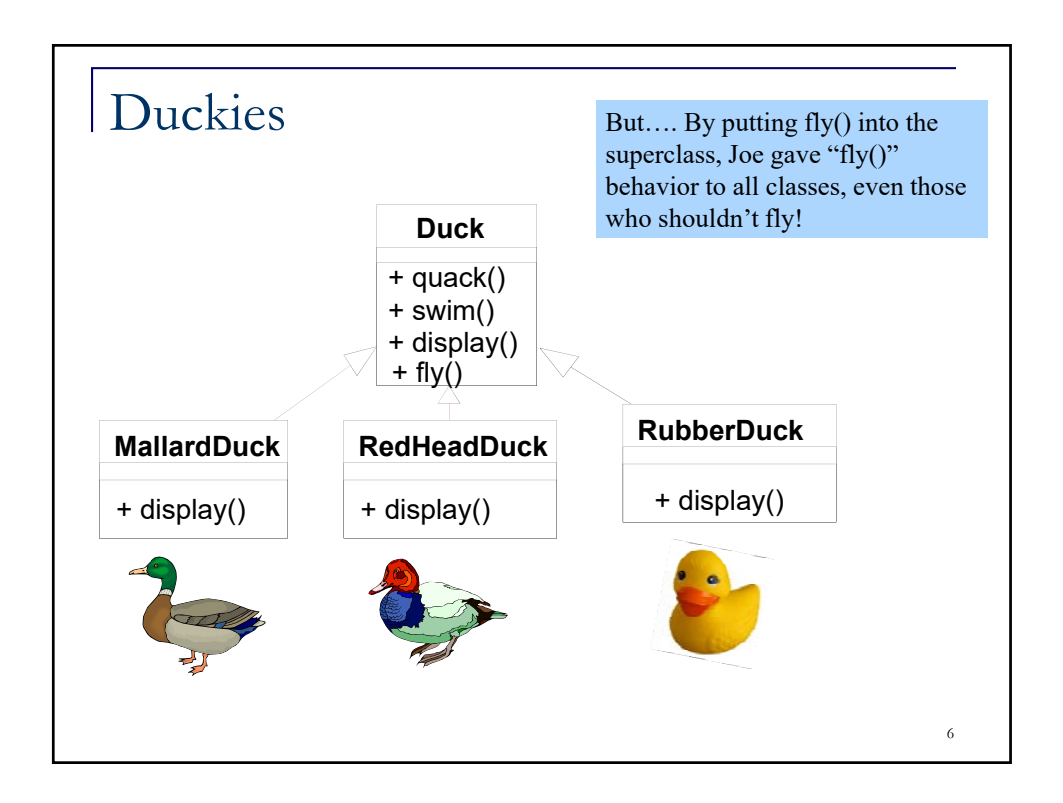

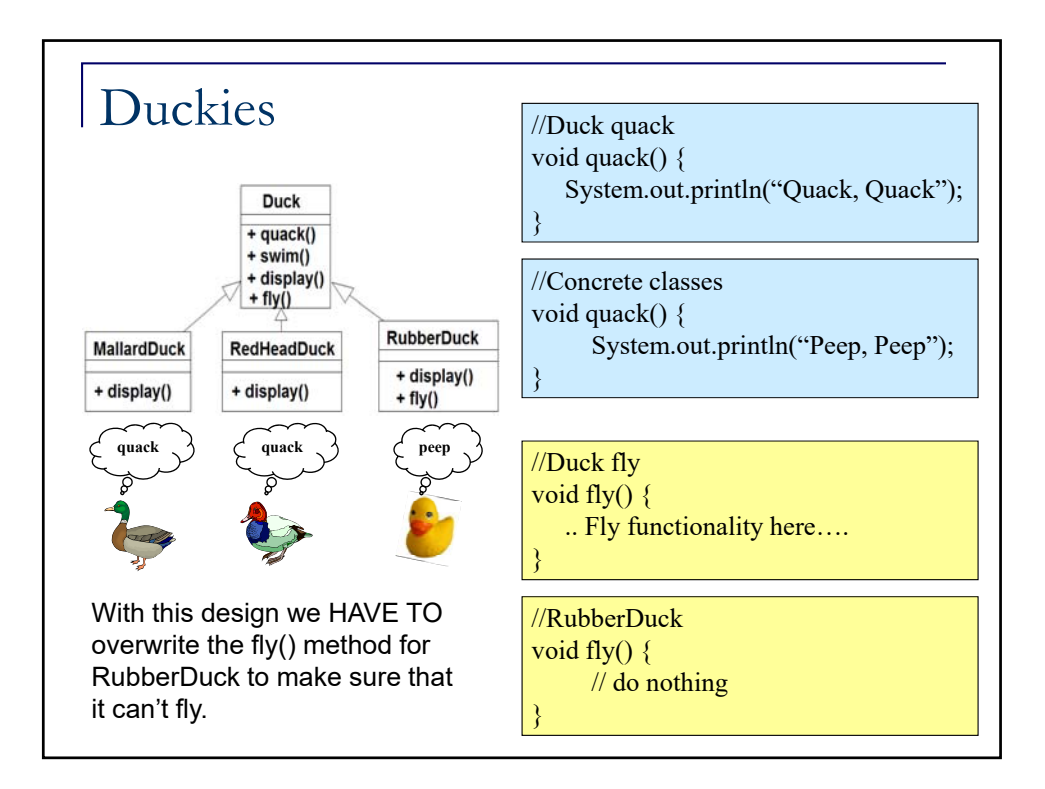

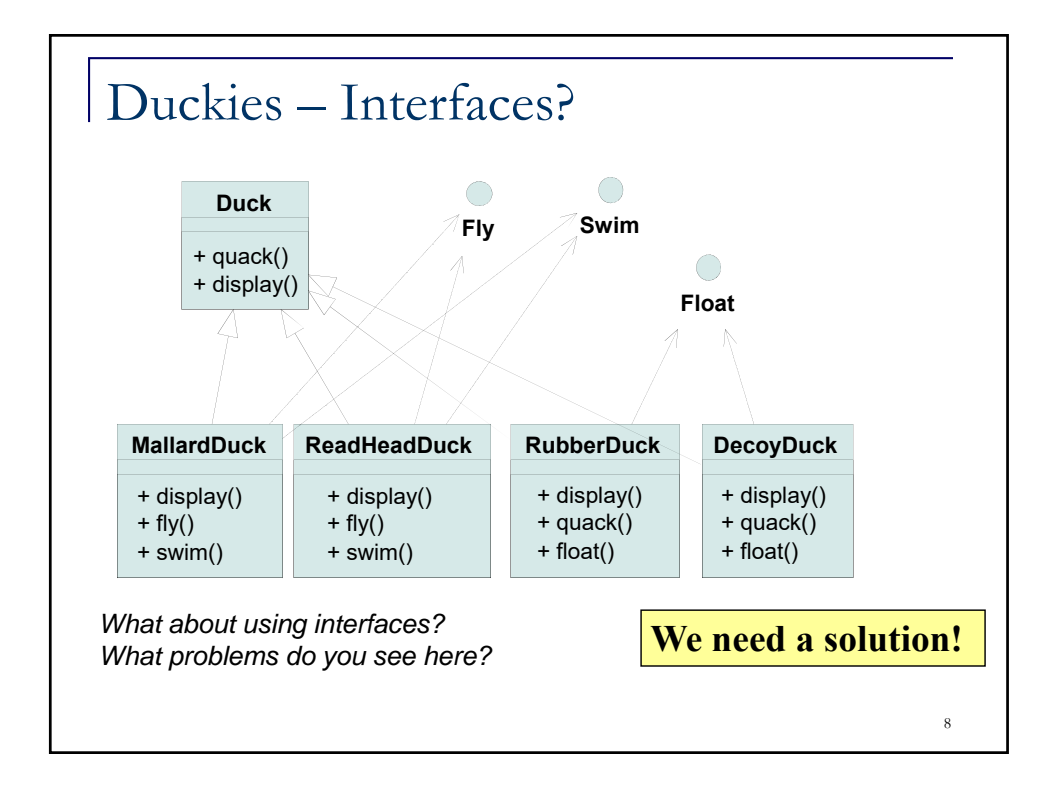

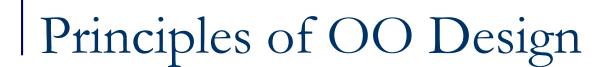

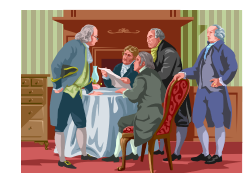

*Throughout this course we will be learning about several different principles of OO design. Today we will look at three fundamental ones..*

9

1. Separate and encapsulate the part of your design that will vary.

*Think about what varies in the Quackers game.*

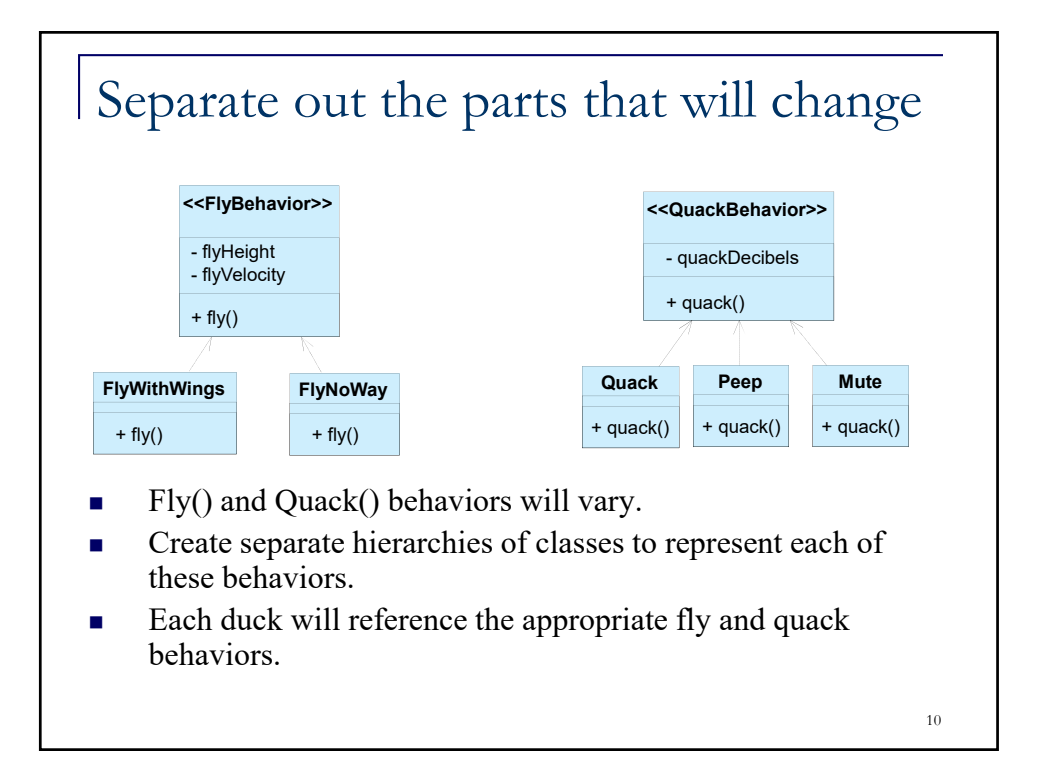

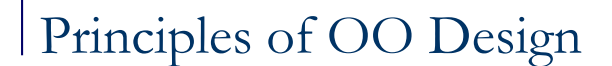

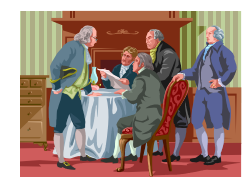

*Throughout this course we will be learning about several different principles of OO design. Today we will look at three fundamental ones..*

- 1. Separate and encapsulate the part of your design that will vary.
- 2. Program to an interface and not an implementation.

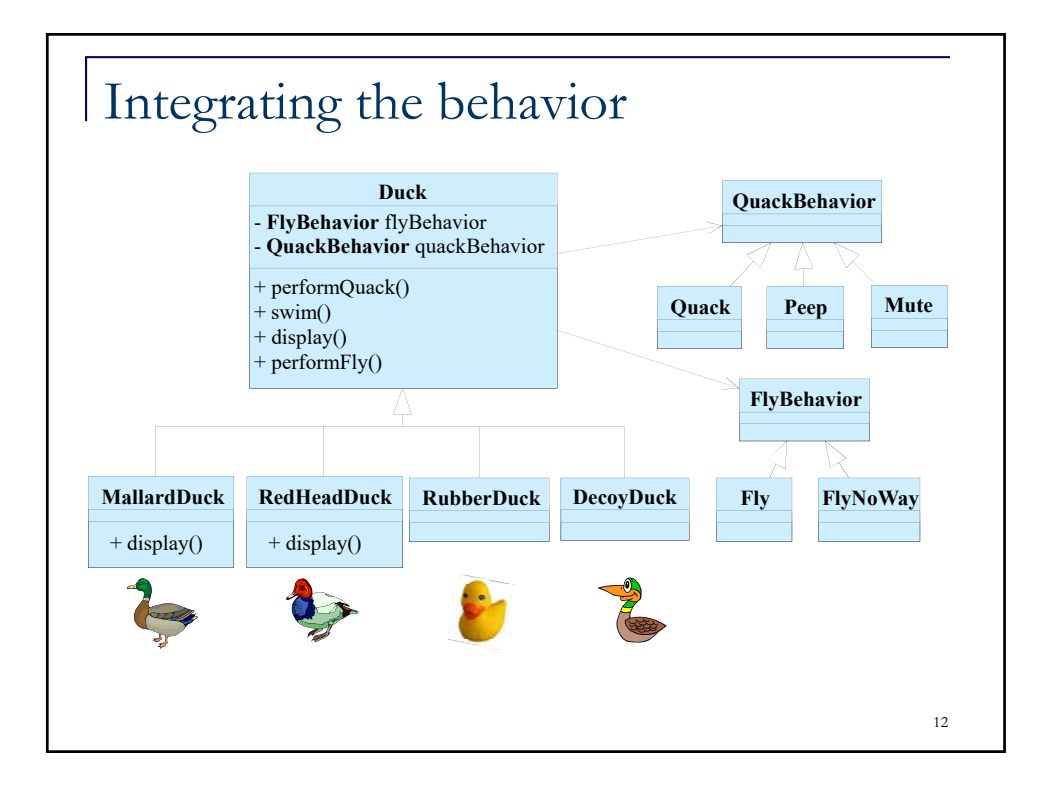

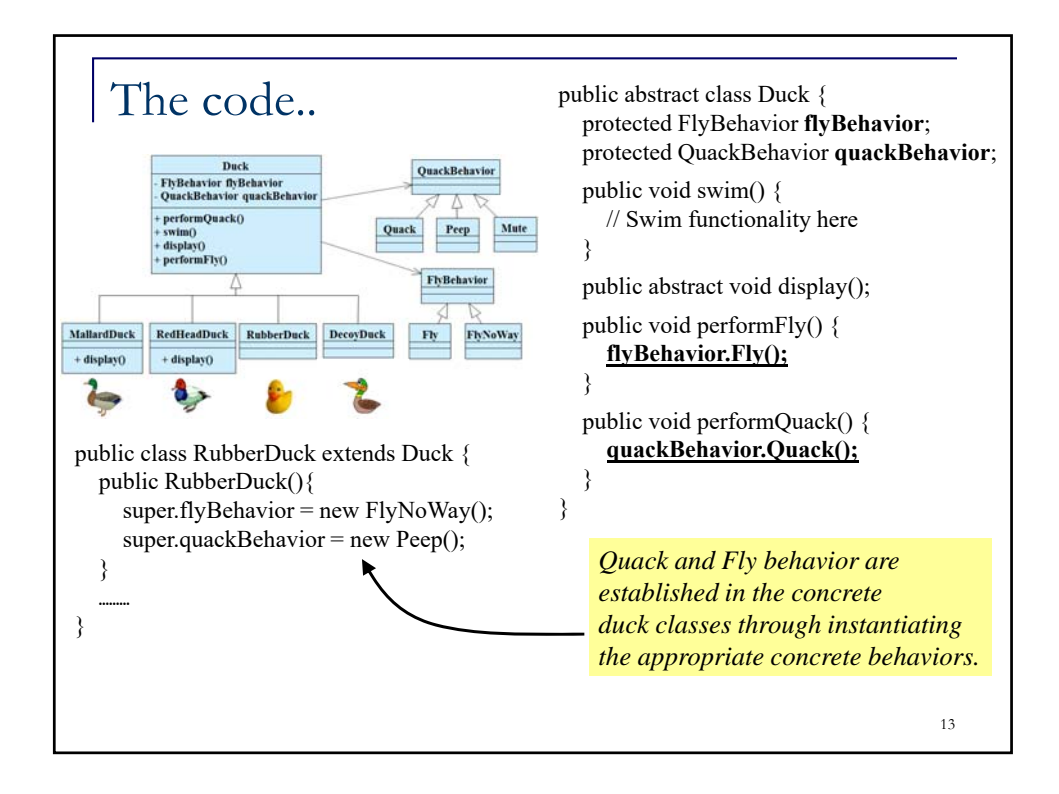

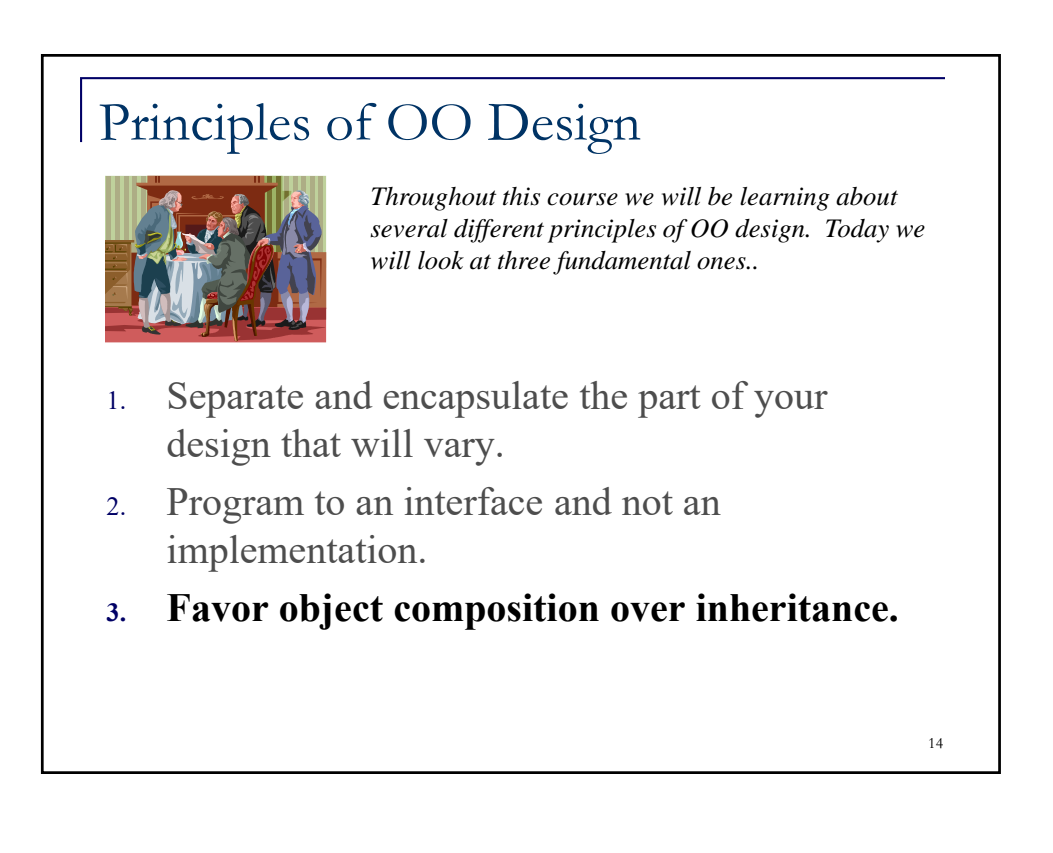

# Duckies

- **Joe is given a new challenge by his boss.** The competition is getting ahead.
- His challenge is to create a duck shooting game and to create different types of ducks dynamically during the game.
- Ducks needs to change their behavior too if different things happen to them.

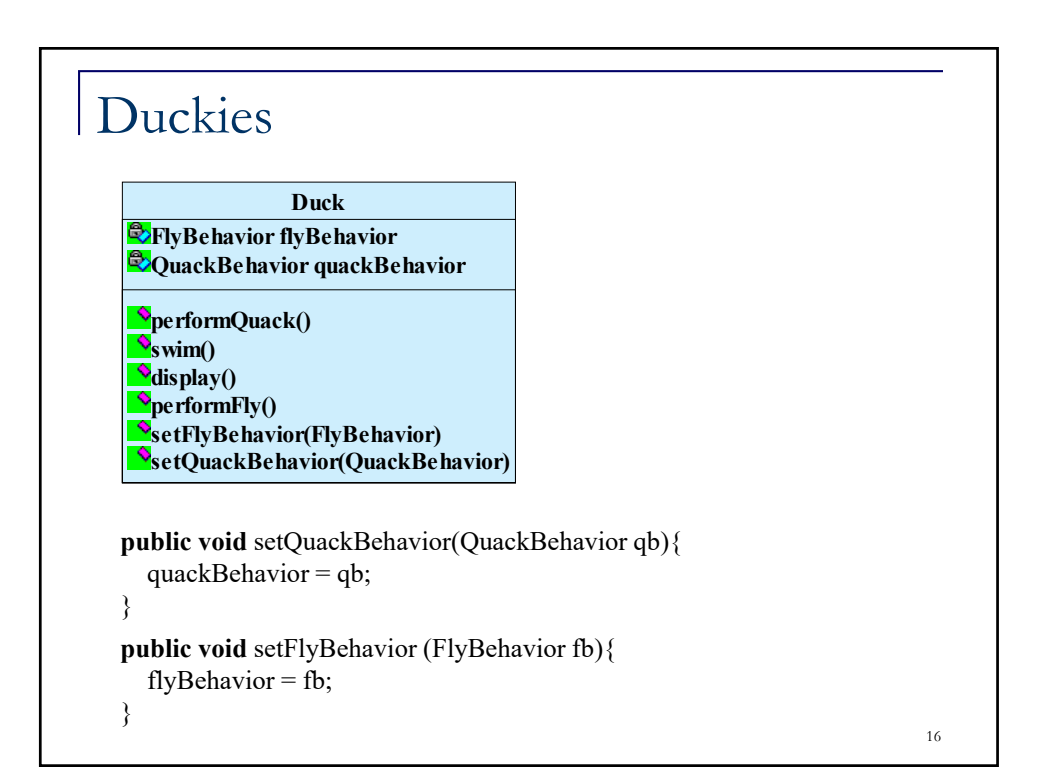

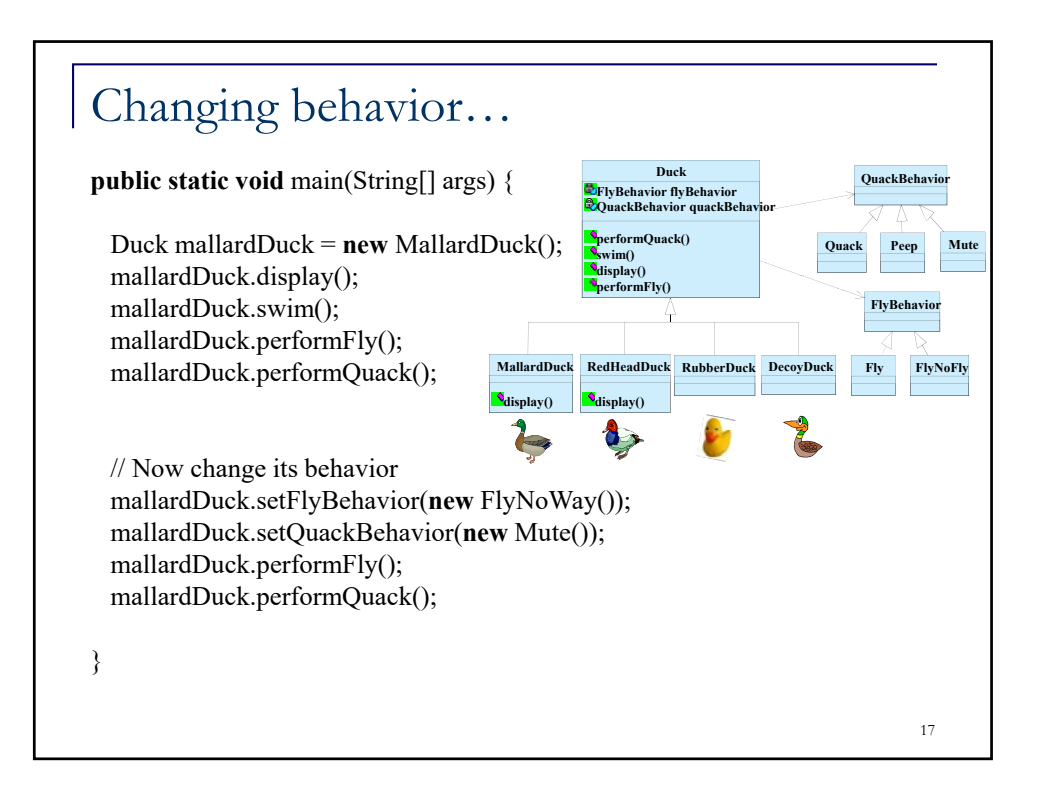

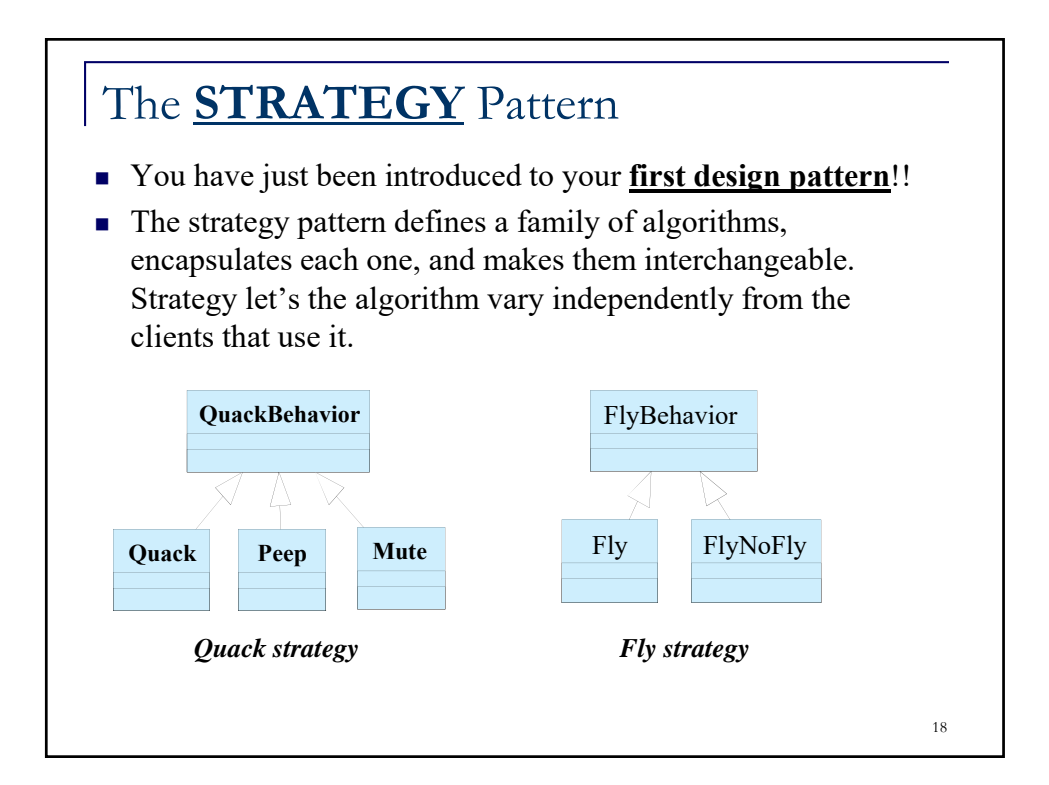

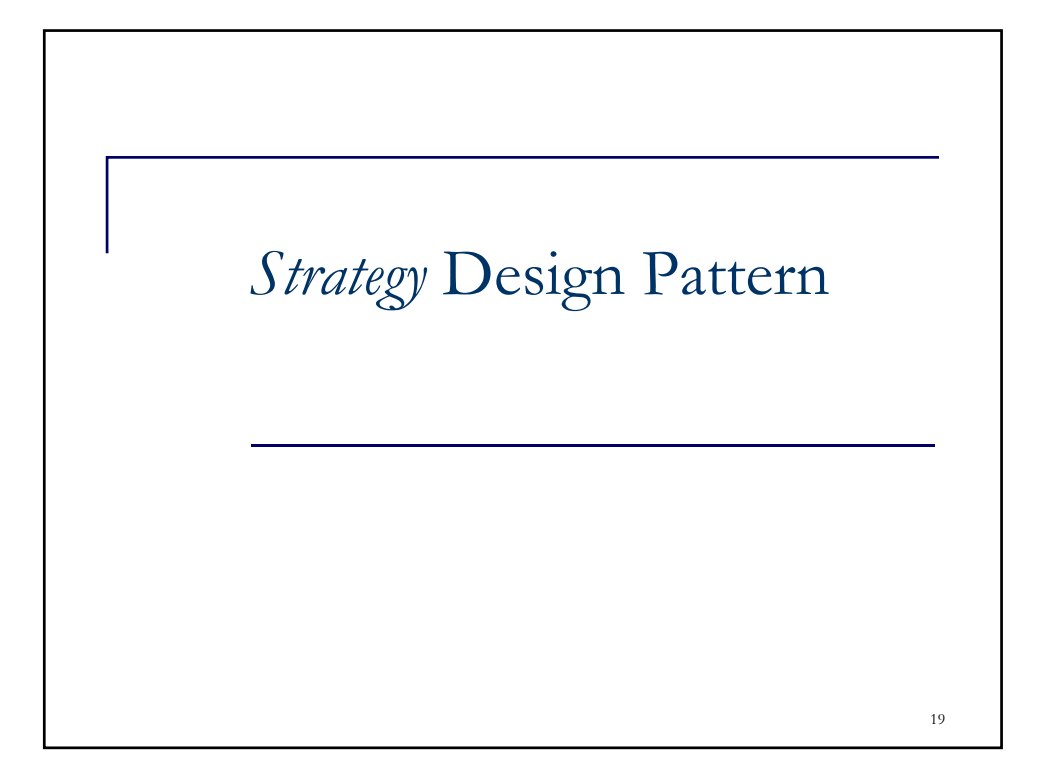

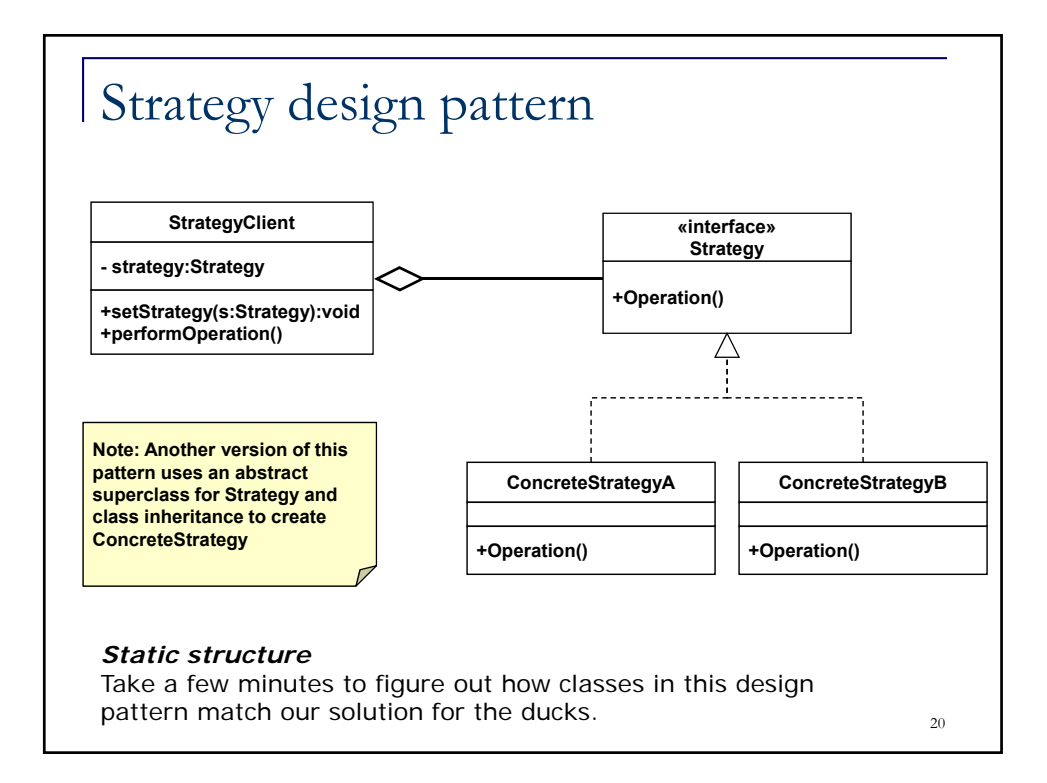

### Strategy design pattern (aka Policy)

Use the Strategy pattern when:

- You have a variety of ways to perform an action
- □ You might not know which approach to use until runtime
- □ You want to easily add new ways to perform an action
- You want to keep code maintainable as you add behaviors

#### *Description*

The strategy pattern defines a family of algorithms, encapsulates each one, and makes them interchangeable. Strategy let's the algorithm vary independently from the clients that use it.

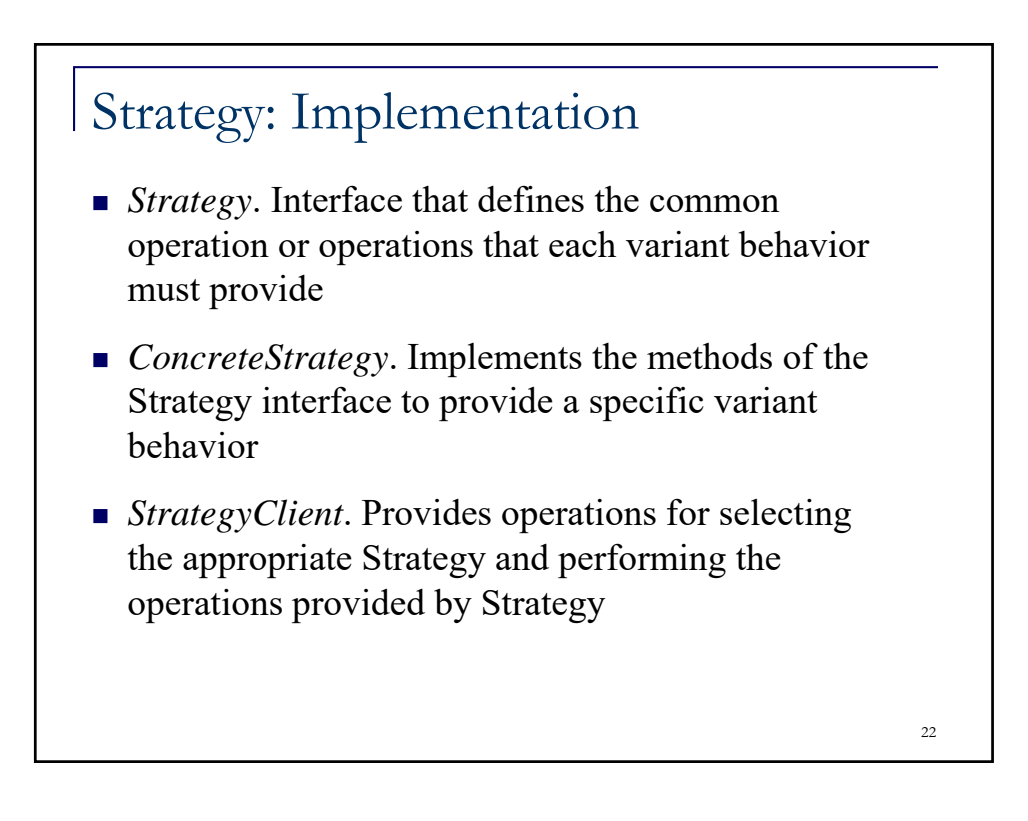

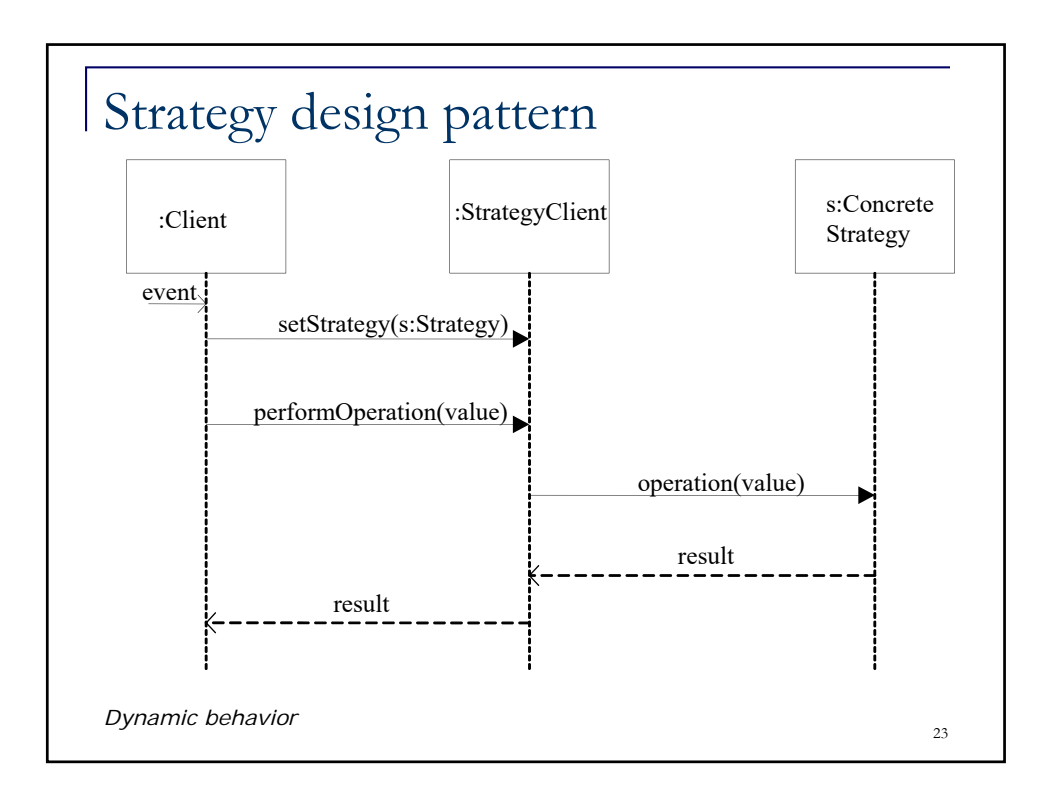

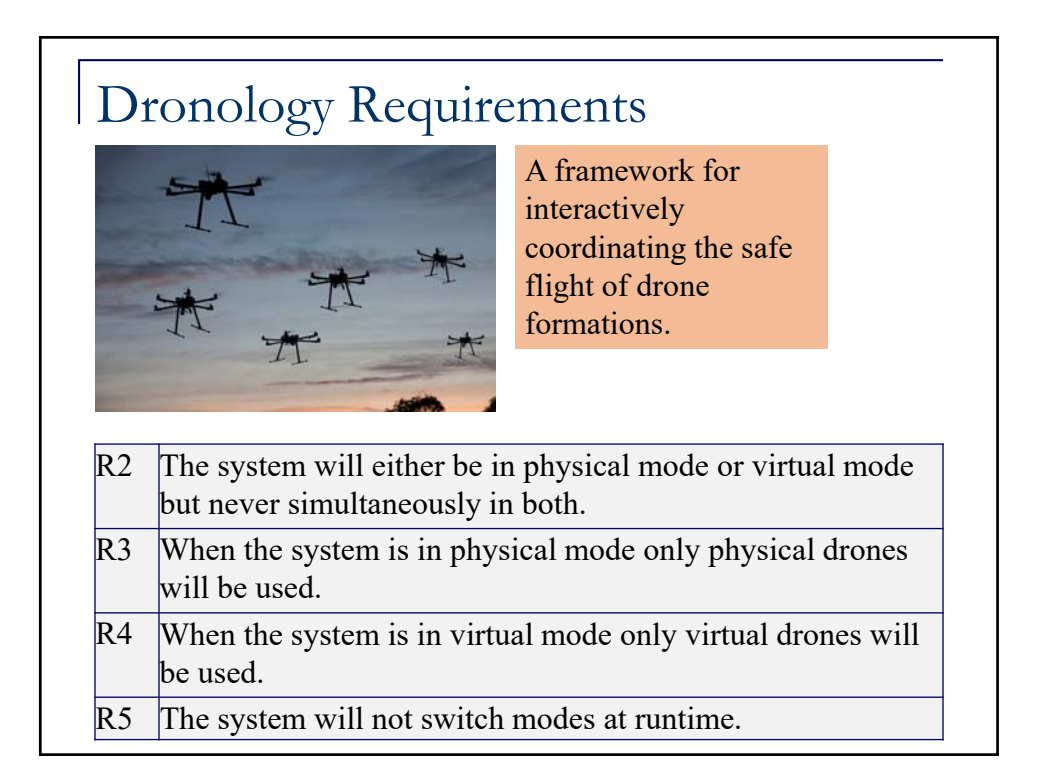

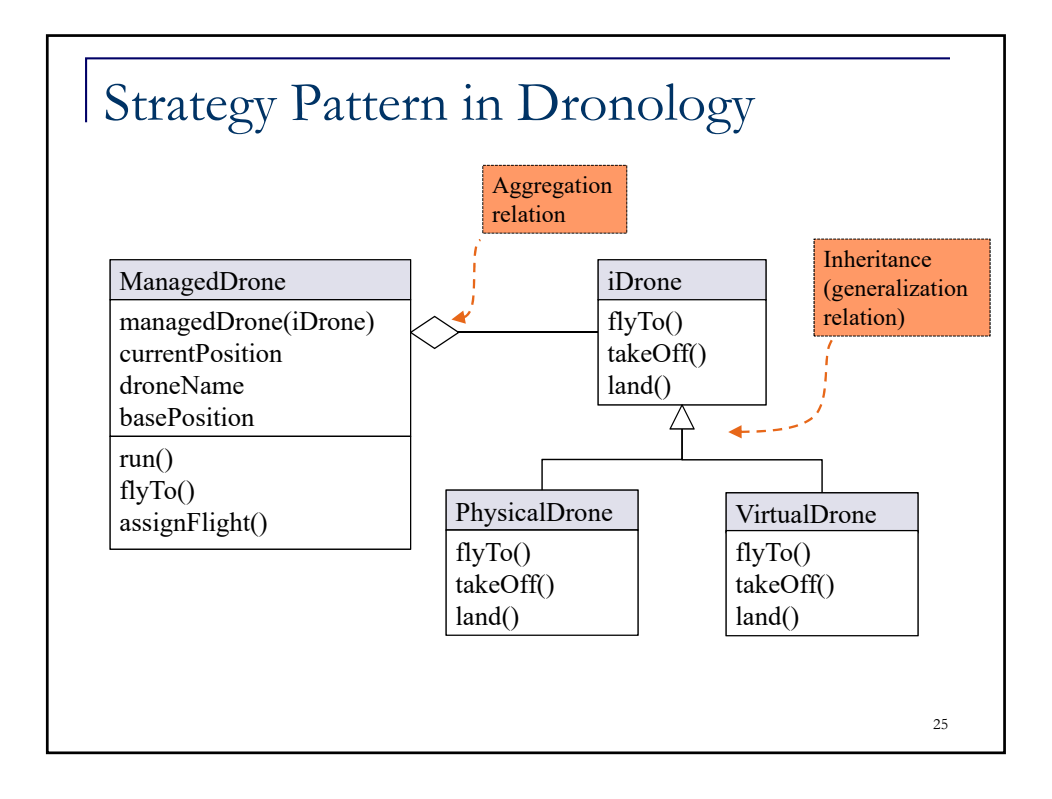

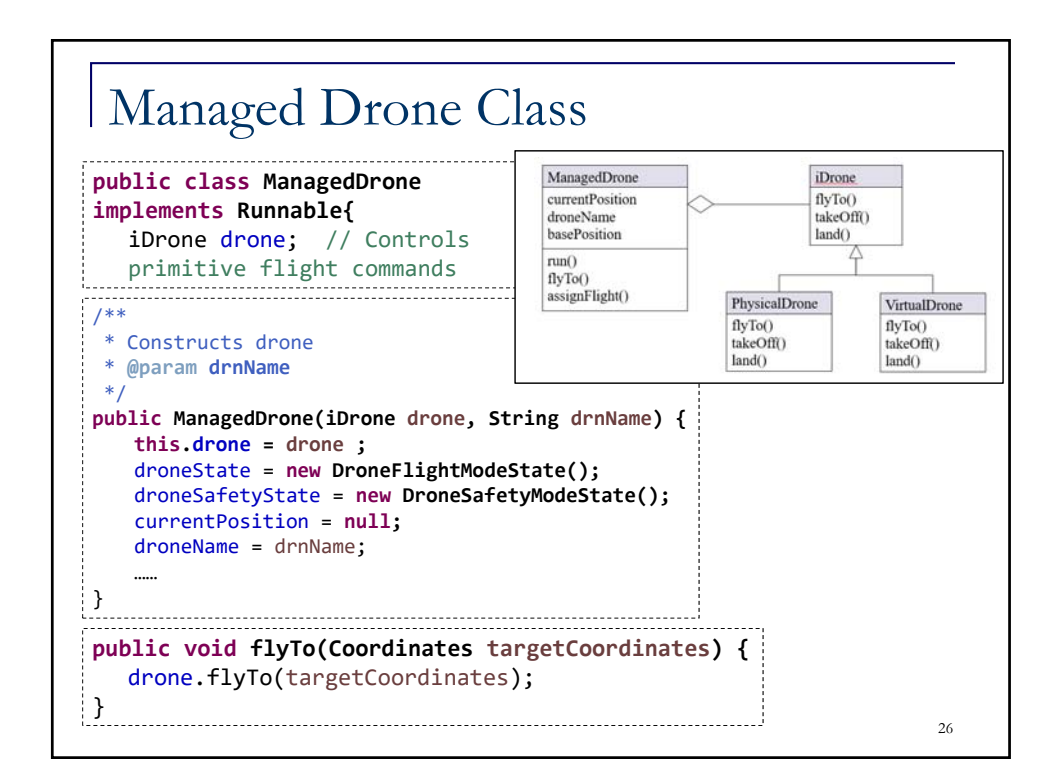

### Strategy: Who chooses it?

- In the basic form of the pattern, an external Client sets the strategy for the StrategyClient and invokes performOperation(…) on it
- *Implementation variant:* StrategyClient invokes setStrategy(...) on itself to select appropriate Strategy, based on value or characteristics of parameter passed into performOperation(…)

This variant can make use of the **reflection mechanisms** in Java to determine the type of object passed to performOperation(…) and choose the strategy accordingly

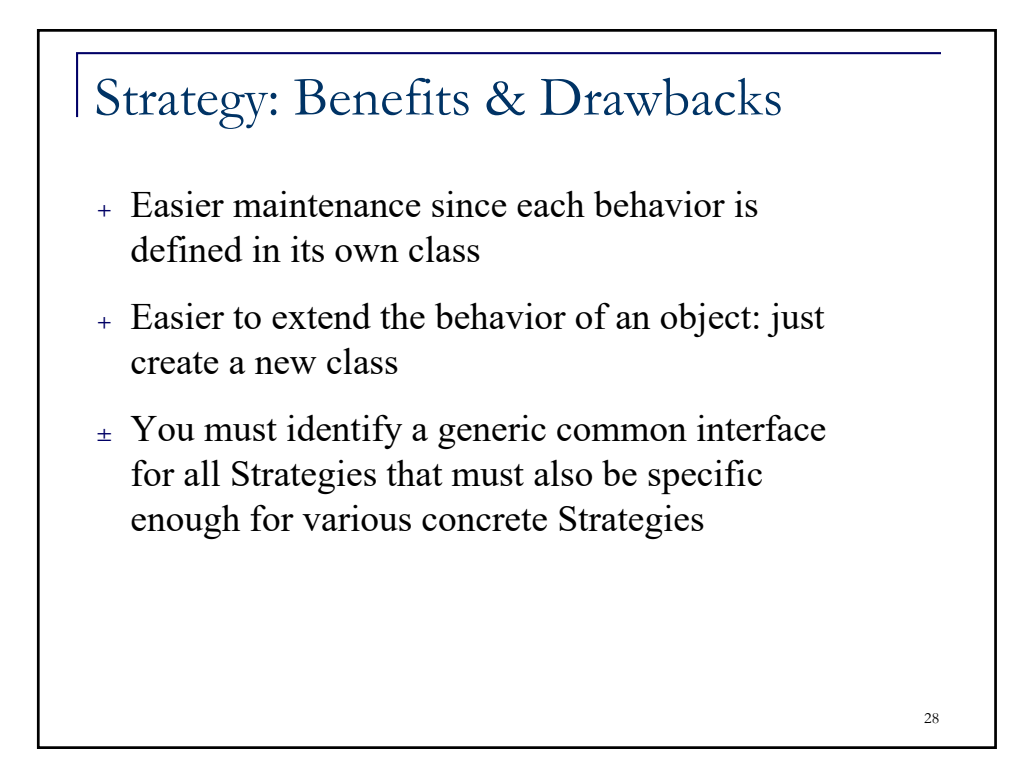

## Strategy Pattern

- $\blacksquare$  In this example we want to be easily able to interchange the style for printing invoices.
- For example:
	- □ Plain invoice
	- □ Fancy invoice
	- $\Box$  html invoice
- Before we get started let's draw a UML class diagram for our solution.

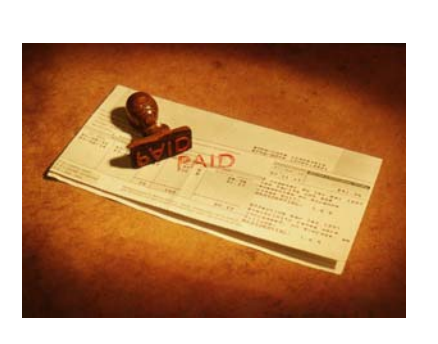

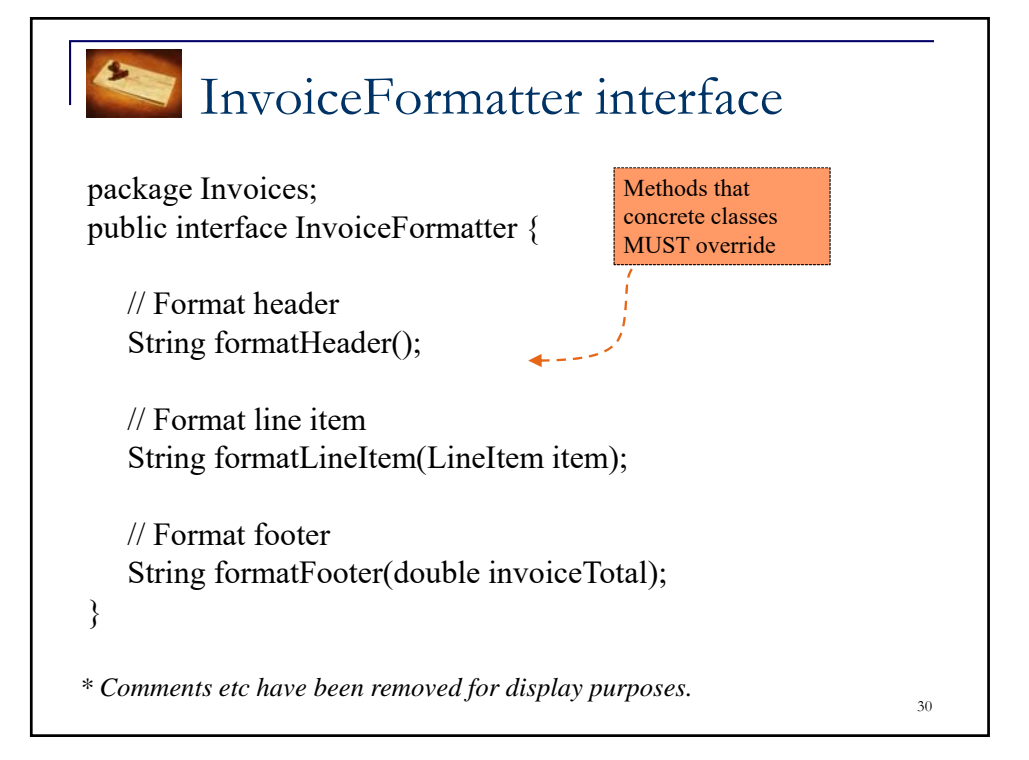

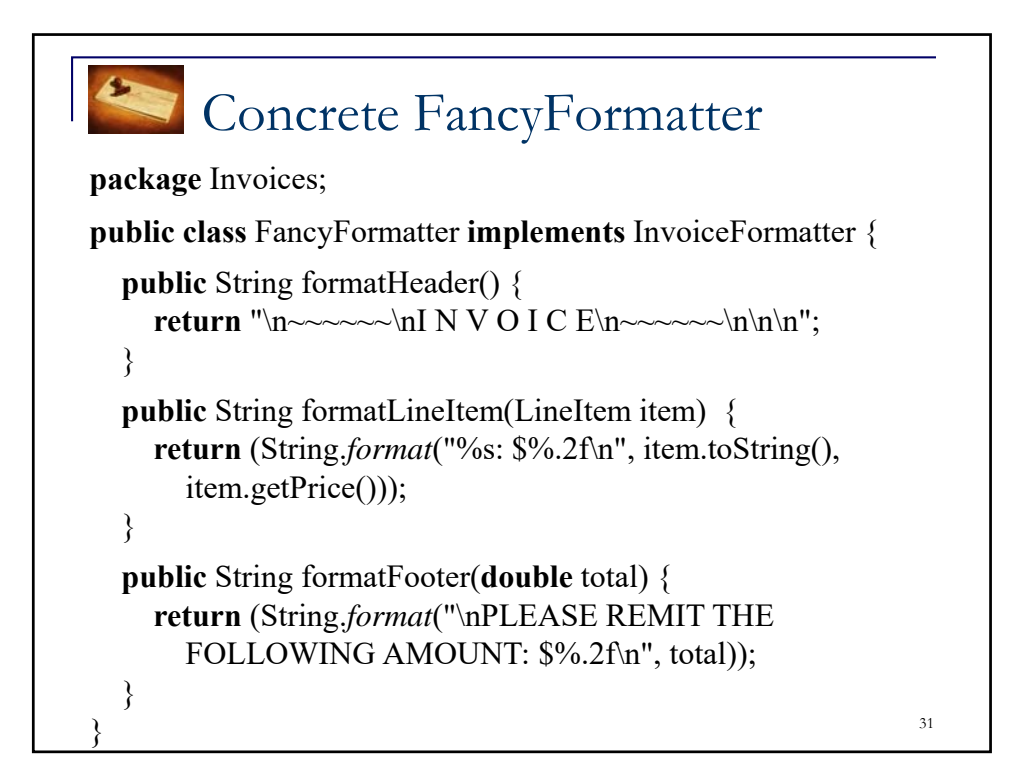

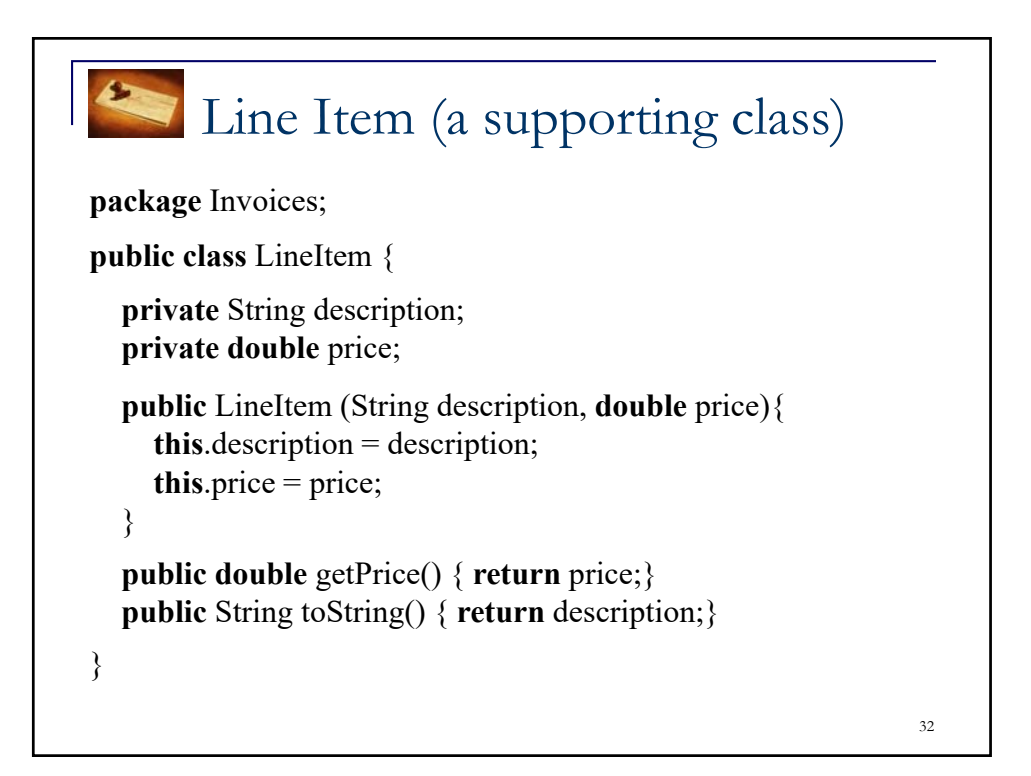

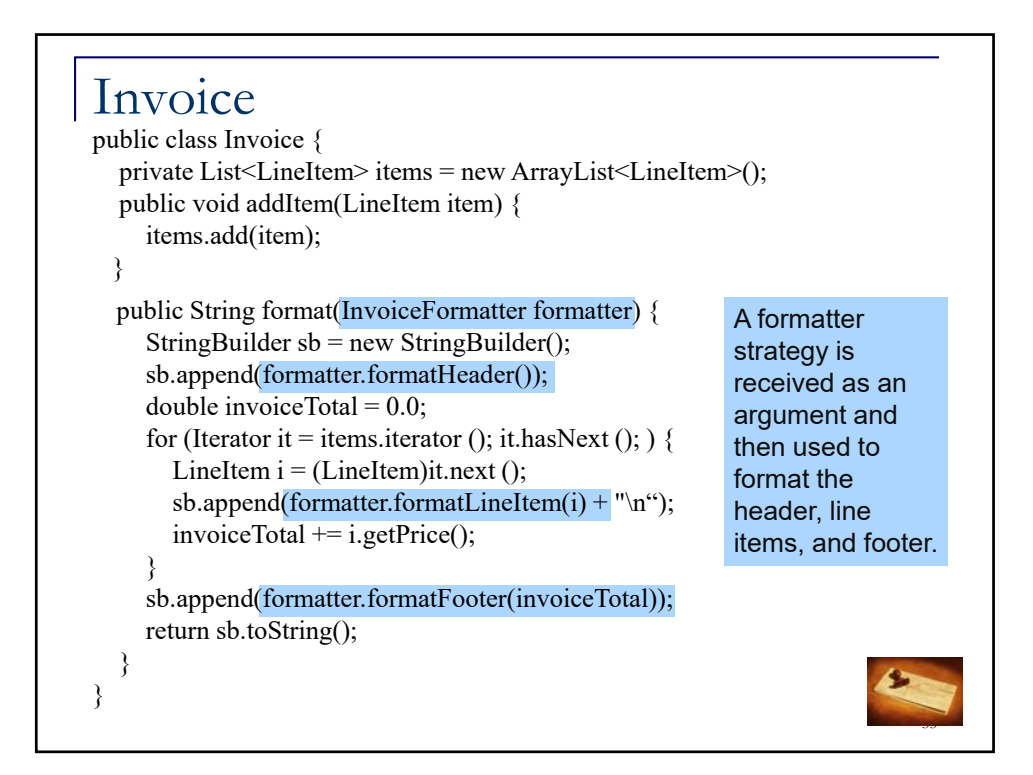

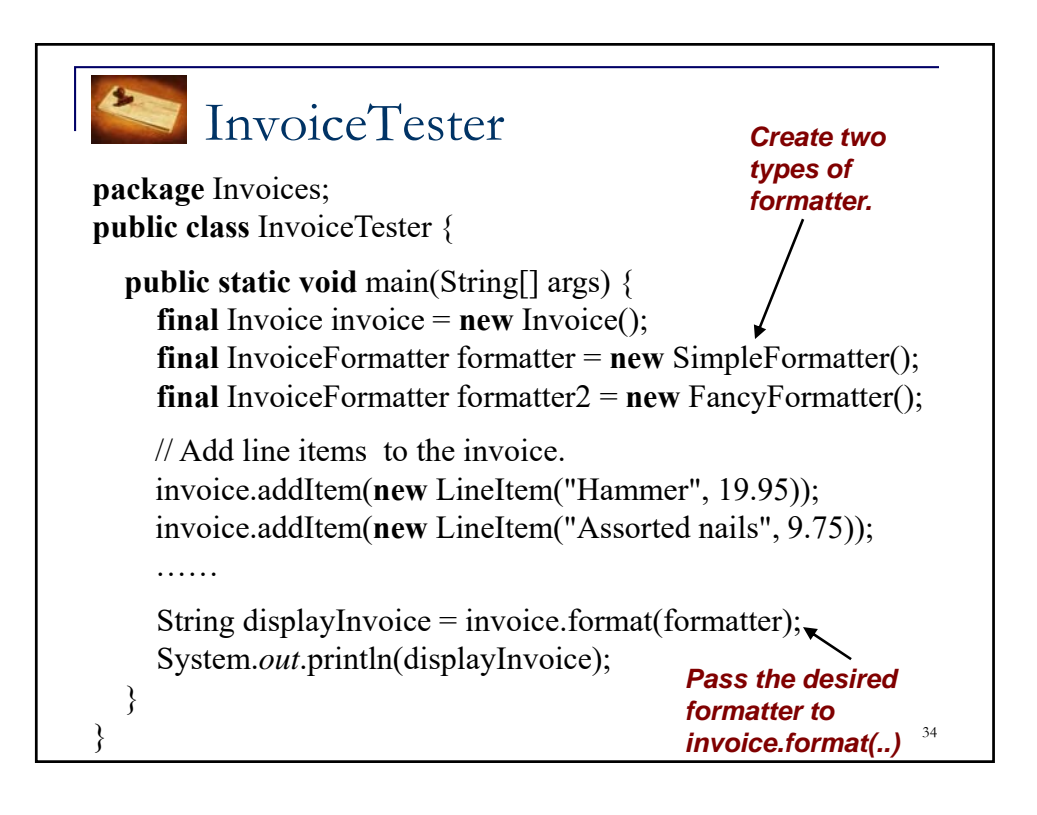

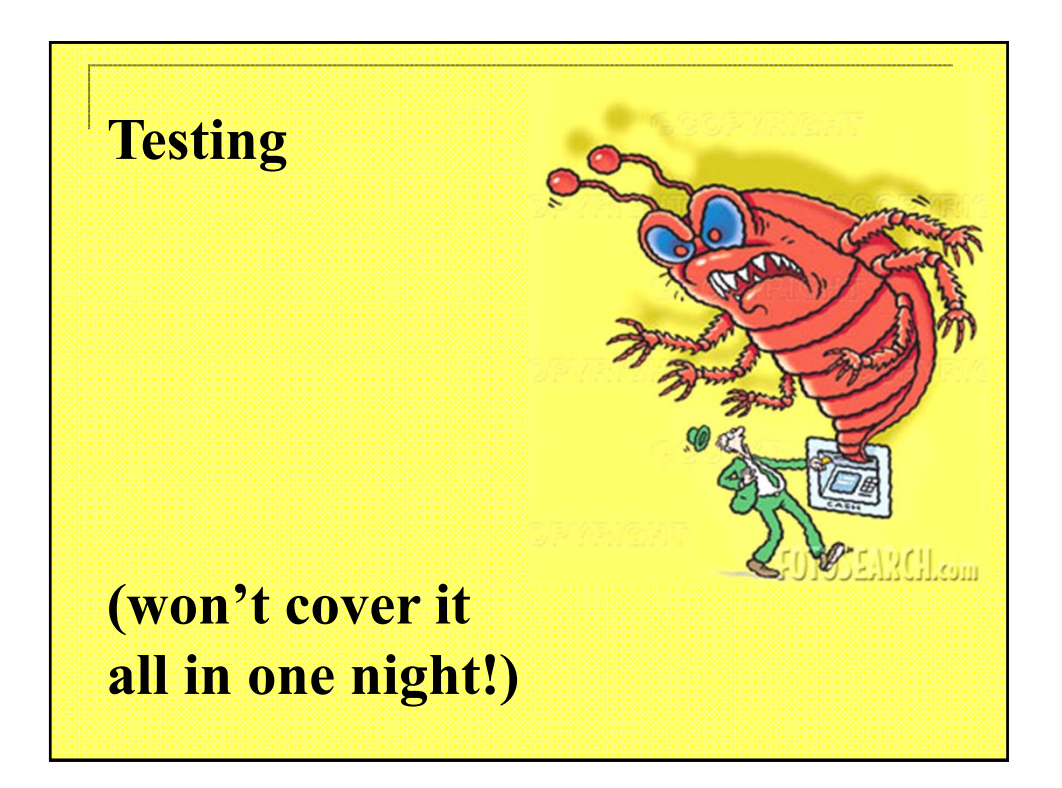

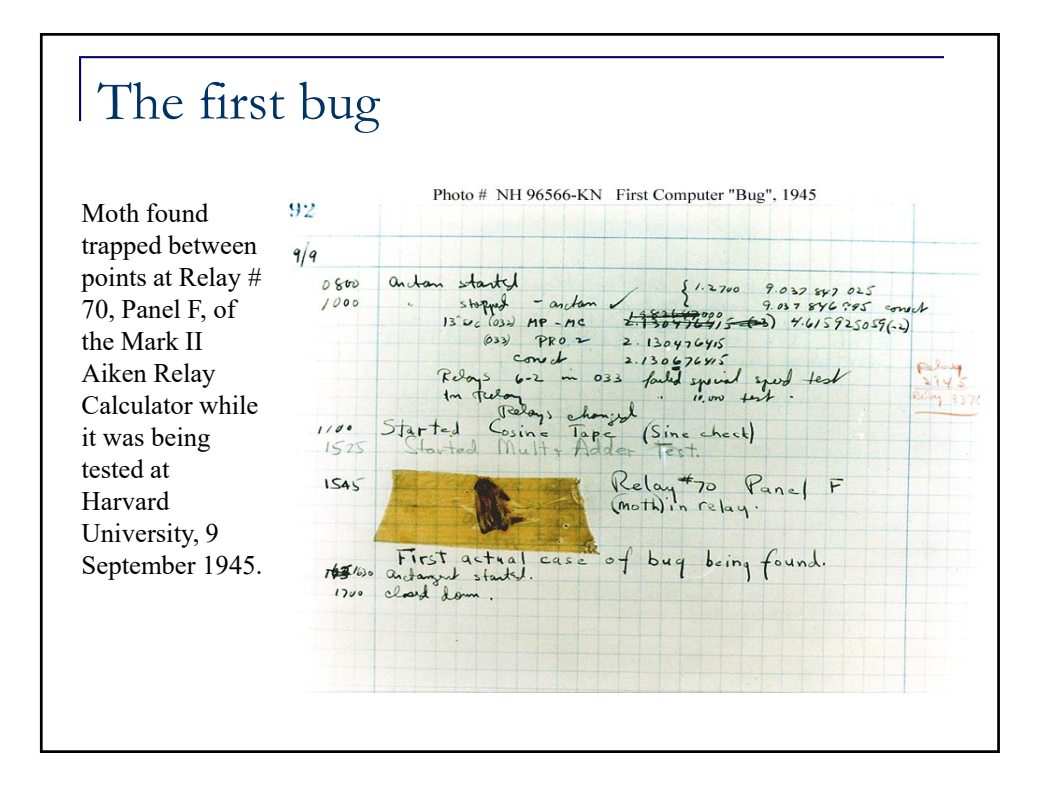

## Why we TEST

- We test software because we cannot guarantee its correctness – under normal development practices.
- Testing is the art of devising and executing test cases that have a high likelihood of finding errors.
- A small subset of faults accounts for most failures during operation.

*We need to 'test smart' in order to find these faults.*

A high-quality product will experience few failures. *Remember the five 9s of reliability!*

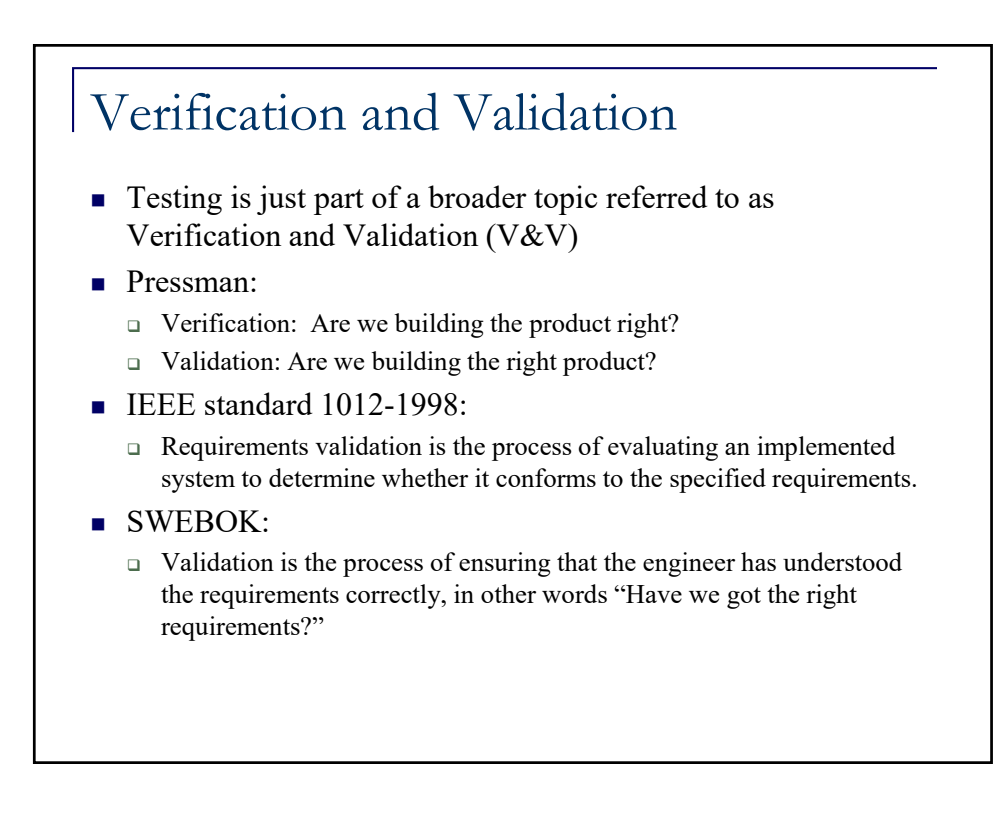

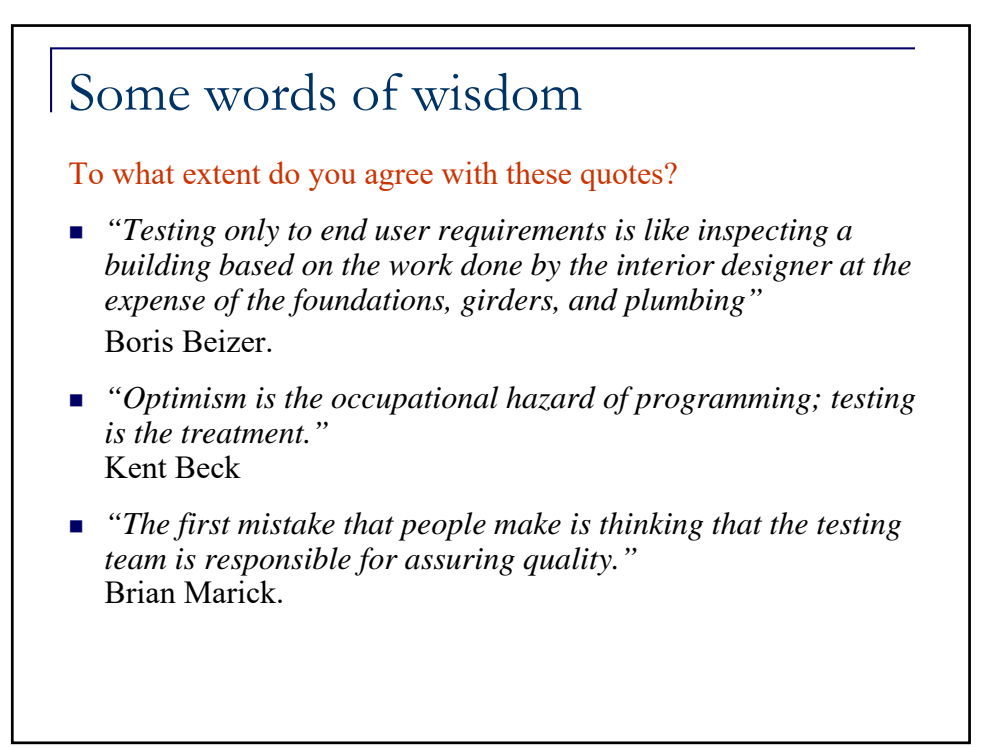

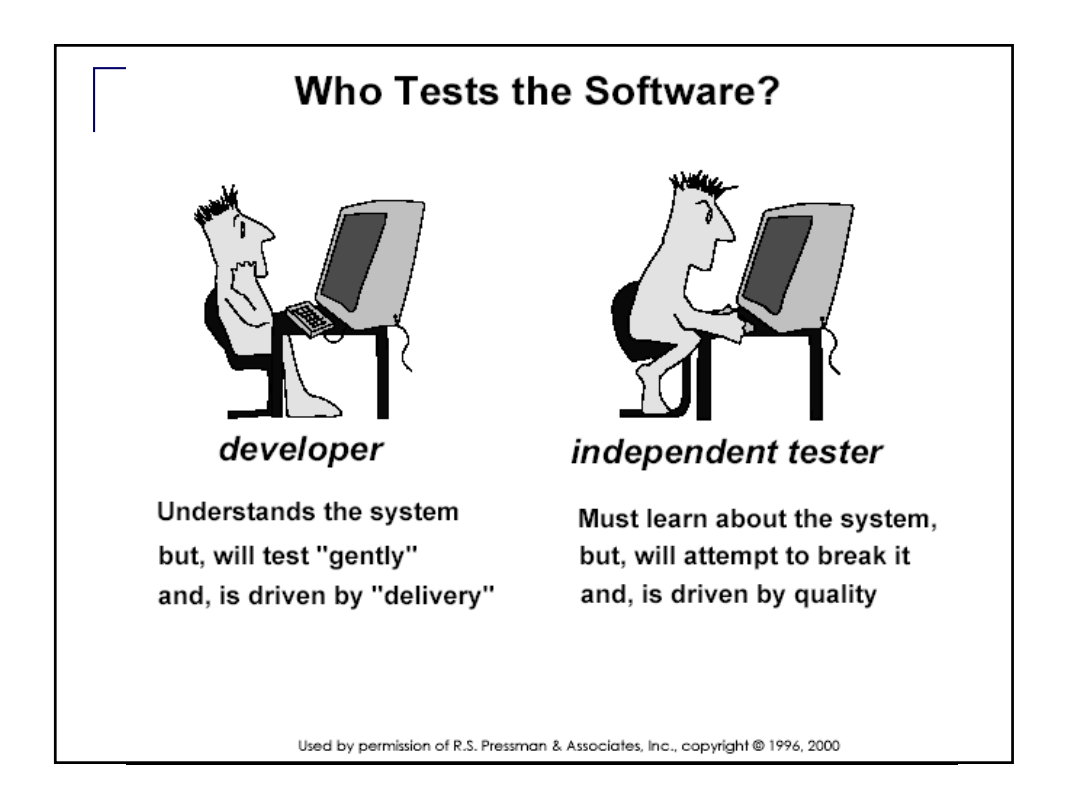

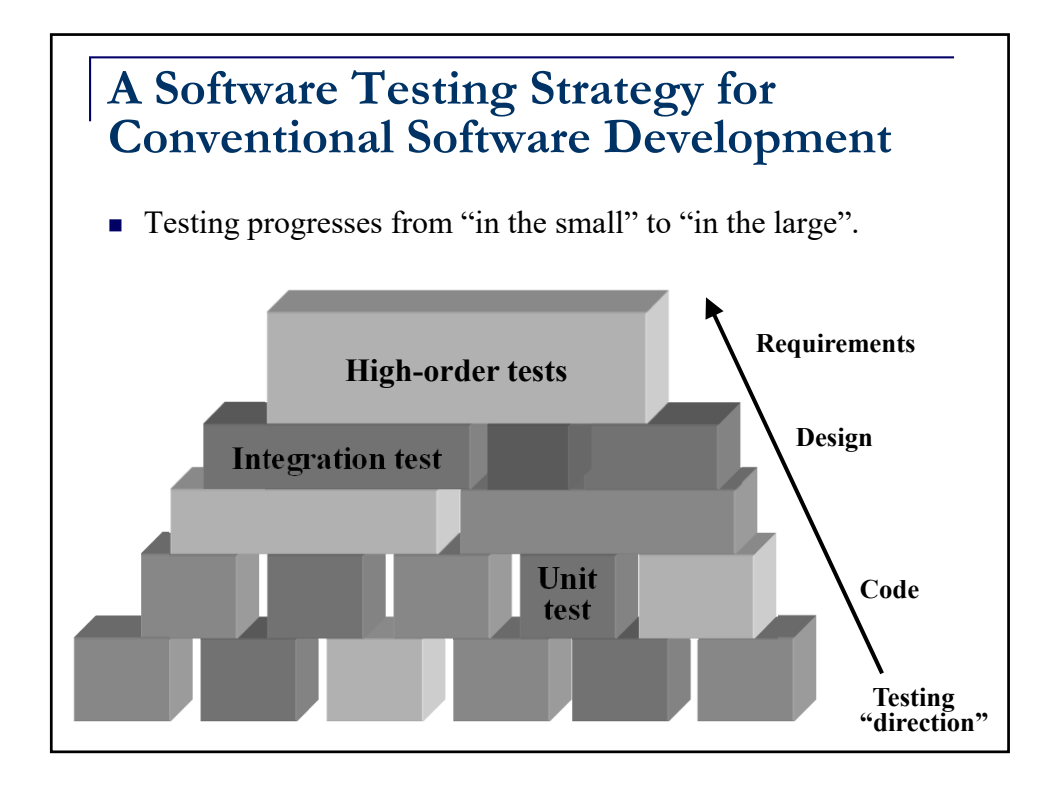

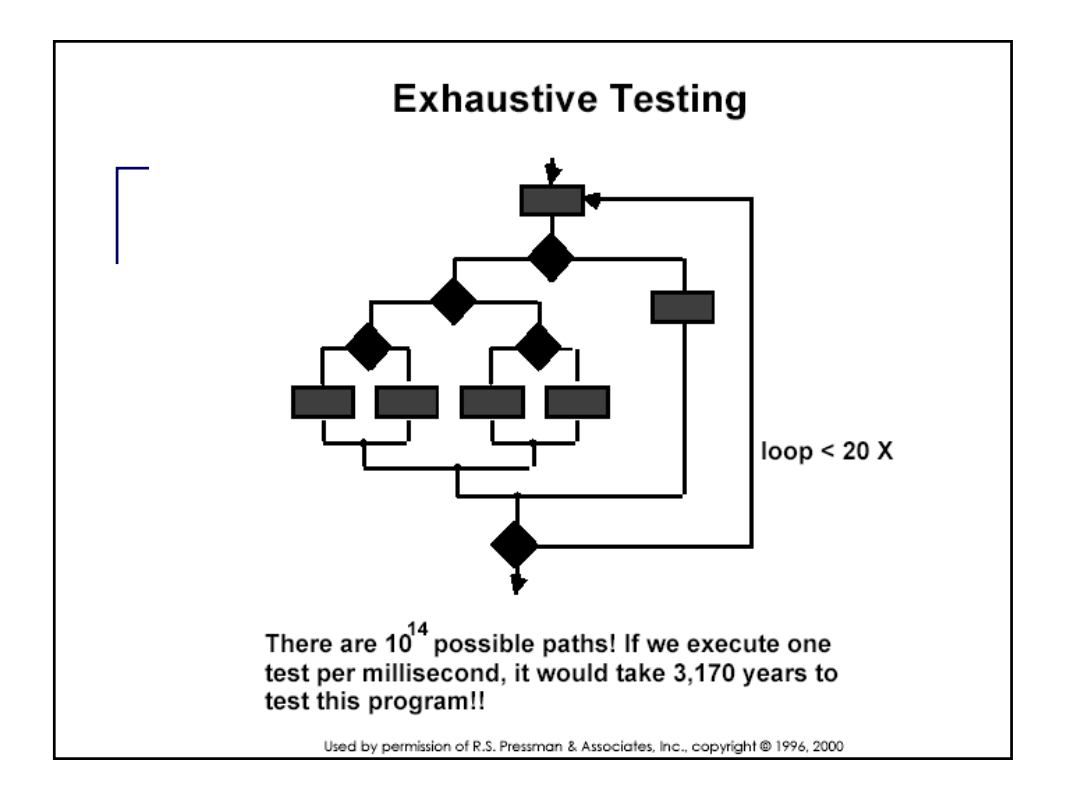

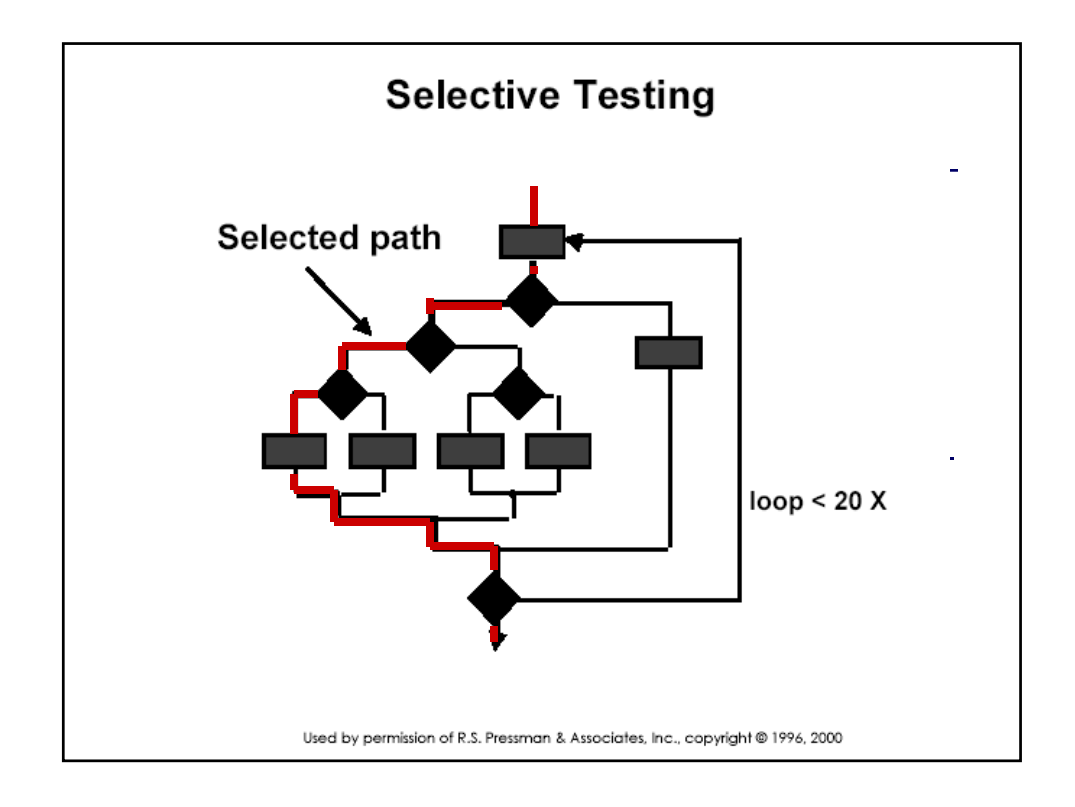

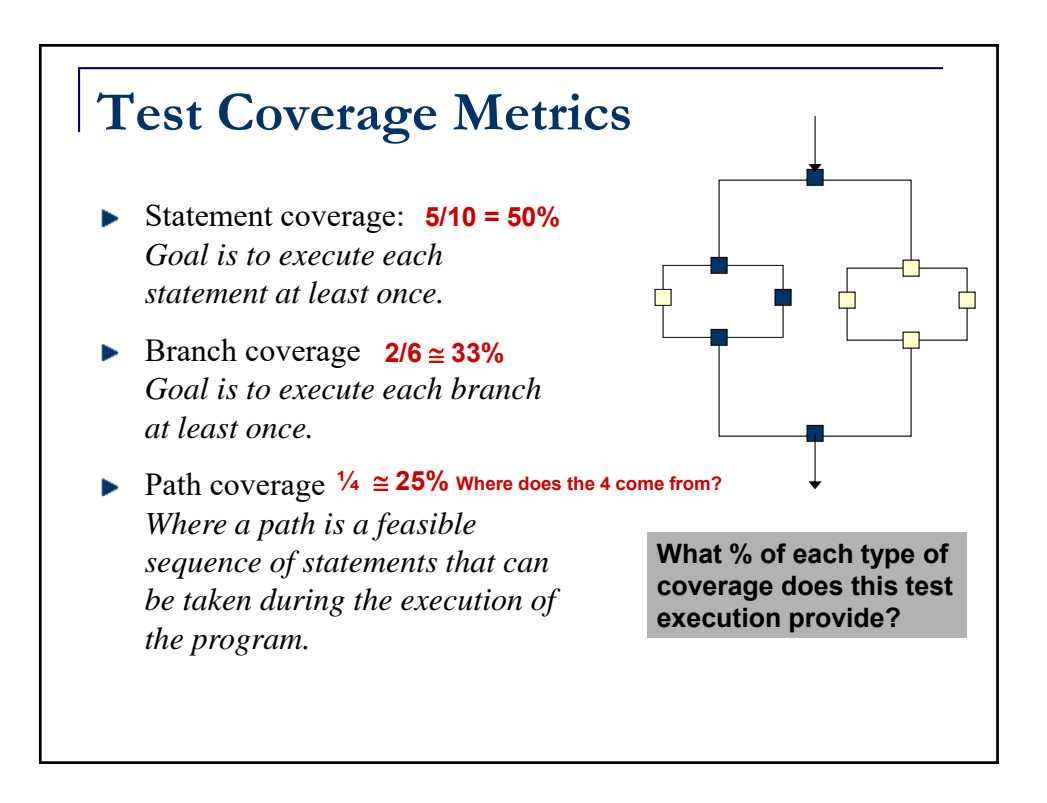

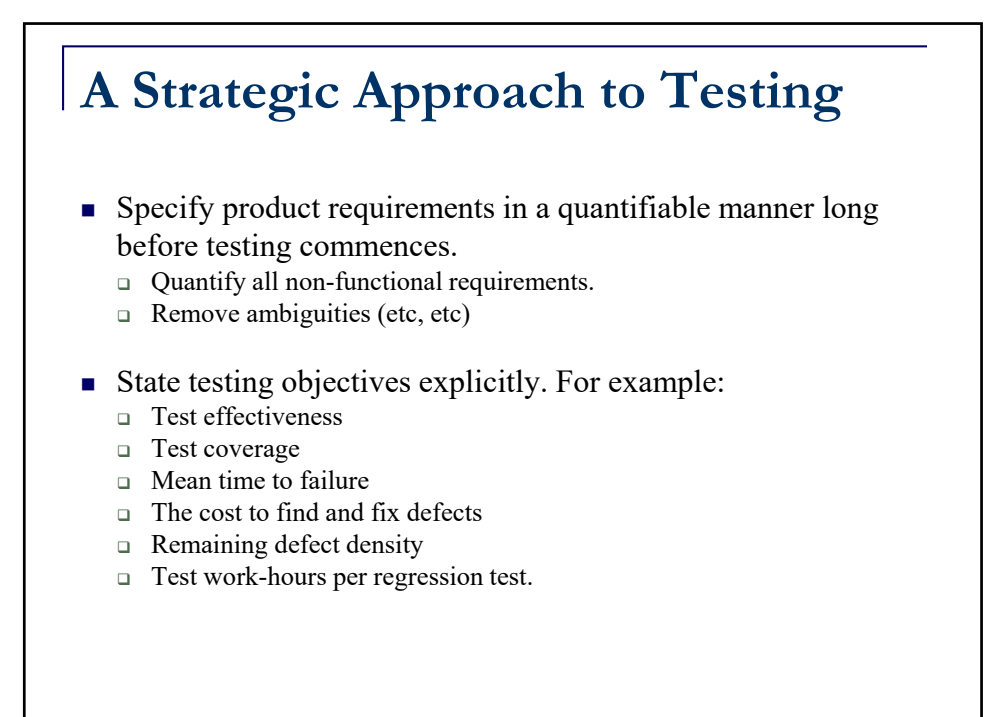

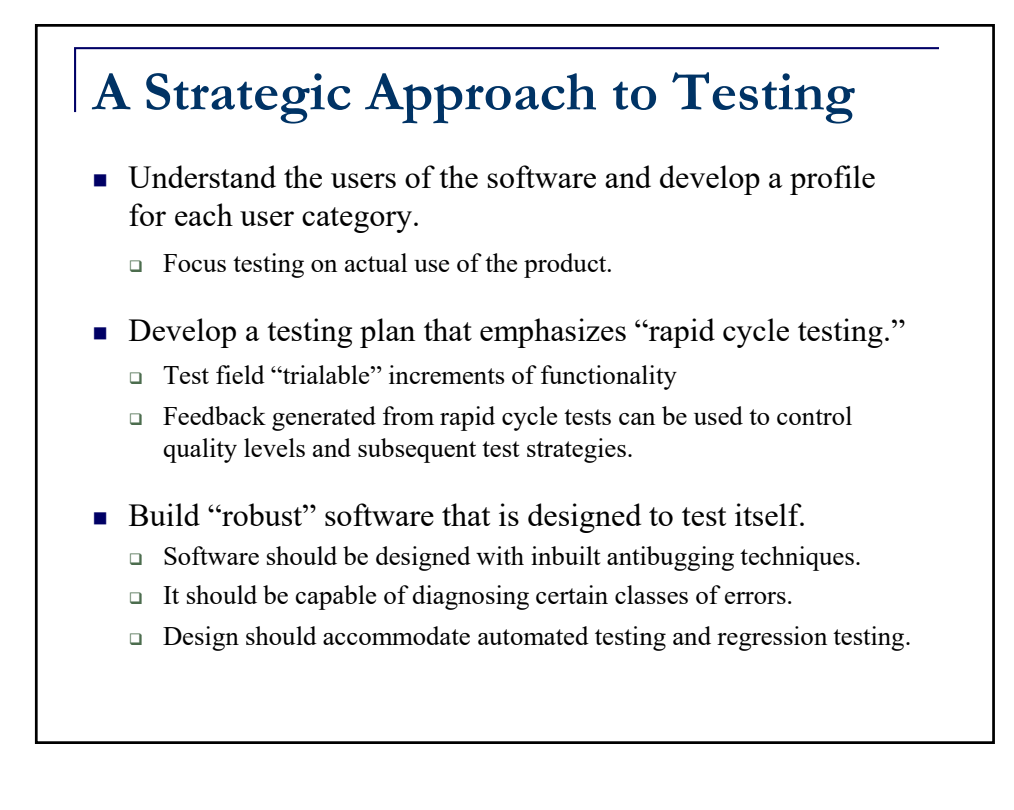

# **A Strategic Approach to Testing**

- Use effective formal technical reviews as a filter prior to testing.
	- □ FTRs have been shown to be as effective as testing in uncovering errors.
- Conduct FTRs to assess the test strategy and test cases themselves.
	- $\Box$  Uncover inconsistencies, omissions, and outright errors in the testing approach.
- Develop a continuous improvement approach for the testing process.
	- □ Test strategy should be measured.
	- Metrics collected should be used as part of a statistical process control approach for software testing.

#### **Unit Testing**

- Focuses on a single software component or module.
- **Design description guides test generation to** 
	- Ensure coverage of important control paths
	- □ Test the boundaries of the module.
- Focuses on internal processing logic and data structures.
- $\blacksquare$  Specific tests
	- Does information flow correctly into and out of the unit?
	- □ Does data stored in local data structures maintain its integrity during ALL steps in the algorithm's execution.
- Common errors
	- Incorrect arithmetic precedence
	- **Incorrect initializations**
	- **Precision inaccuracy**

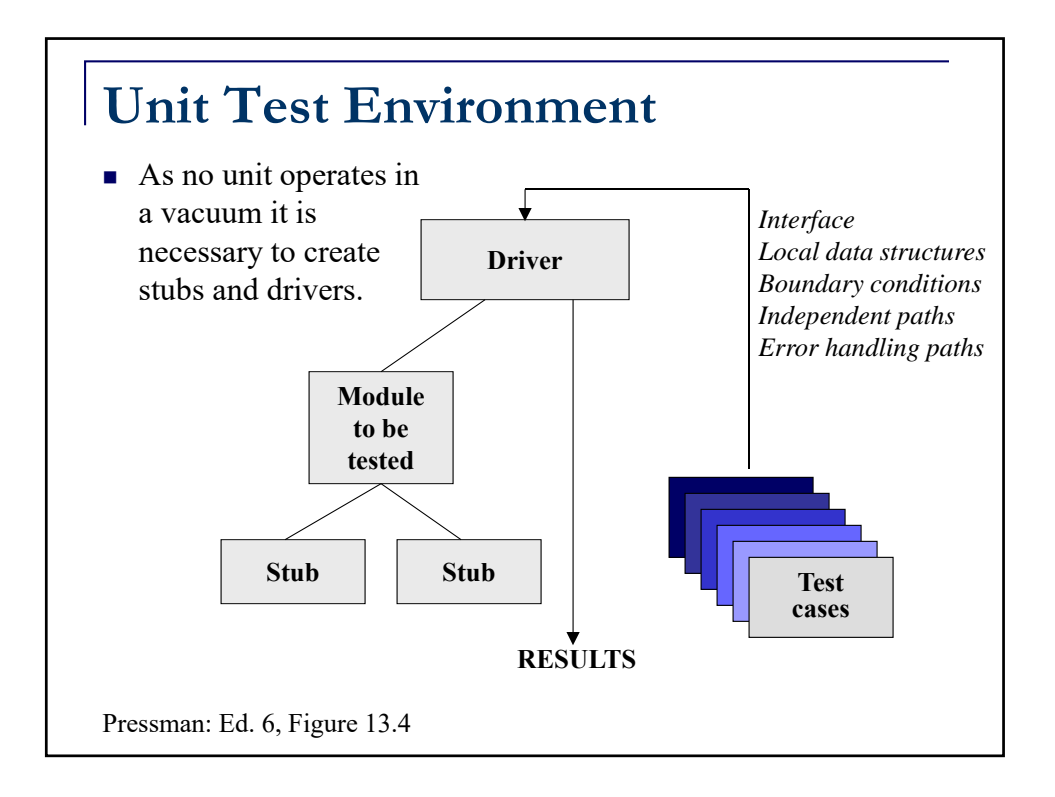